**AutoCAD Crack For Windows [Latest]**

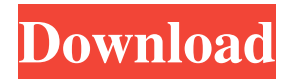

# **AutoCAD Crack License Keygen X64**

On December 21, 2011, Autodesk released the latest major update to Cracked AutoCAD With Keygen and AutoCAD LT, version 2012. History [ edit ] AutoCAD was originally developed by the design firm Dassault Systemes, where it was called "Software for the Building of Structures". In 1981, Dassault Systemes decided to discontinue development of the software, believing that the field was moving to the personal computer. Dassault Systemes sold the software to Autodesk Inc. for US\$2 million. The software initially was only able to read 2D CAD documents, and even the first release contained serious bugs which needed to be fixed and enhanced before it was publicly released in February 1982.[1] Autodesk sold the first 2D version of AutoCAD (19.0) in late 1982.[1] On November 22, 1992, Autodesk launched AutoCAD LT, a low-cost entrylevel AutoCAD competitor. AutoCAD LT was the first version of AutoCAD to feature a 2D and 3D drawing environment on a single PC. In 1993, Autodesk sold AutoCAD LT to PowerCADD. In 1998, Autodesk launched AutoCAD Architecture (AutoCAD A/C), a more complex version of AutoCAD that allows architects to design whole buildings, as well as the interiors and exteriors. The program can read 3D models from other applications or can import 2D drawings from other CAD programs. In 2000, Autodesk released AutoCAD 2000, featuring a new user interface and a more powerful 3D environment. This was the first version of AutoCAD to include the ability to share files on the Internet. The program now includes powerful modeling, rendering, and many other features. In 2001, Autodesk introduced AutoCAD R15, the first version to feature Microsoft Windows XP as its operating system. AutoCAD R15 was not available for the Windows 95/98 platform. Since then, all subsequent versions of AutoCAD (except AutoCAD LT) were based on the Windows XP platform. In the release of AutoCAD R16, it was possible to use Windows XP without installing Windows Vista. The AutoCAD suite is available in a number of editions. The original AutoCAD and AutoCAD LT editions are priced in US\$199. AutoCAD LT is currently priced in the range of \$

# **AutoCAD [32|64bit] [Latest-2022]**

Other products by Autodesk Acquisitions, including Alias Systems, AutoCAD Cracked Version 3D, MacroMedia, and Keynote. In addition to AutoCAD, Autodesk also provides software and services related to the following areas: Cloud-based and mobile solutions AutoCAD Mobile gives a suite of mobile apps which are designed to be cross platform with AutoCAD. They include: AutoCAD 360 Mobile AutoCAD Sketchbook Mobile AutoCAD Viewer Mobile AutoCAD Classic Mobile AutoCAD Architecture Mobile AutoCAD Landscape Architect Mobile AutoCAD Architecture Mobile was released in 2019. In November 2018, Autodesk announced the removal of AutoCAD Home from their website. It will be replaced by AutoCAD 360 Mobile in the new year. AutoCAD 360 for Web Design AutoCAD 360 for Web Design was announced on April 12, 2019, with the release of AutoCAD 360 for Web Design beta. The new web based app is a complete web based solution for the CAD market. It allows the creation, manipulation and management of.DWG,.DXF,.DWF and.DWGZ files. With the support of Cloud, mobile apps and new technology, AutoCAD 360 for Web Design will provide a web-based platform for building and delivering custom solutions to create, view and interact with CAD models. It uses a broad industry-leading standard to ensure compatibility and interoperability with third-party tools and platforms, such as popular web-based collaborative apps and mobile applications. AutoCAD Mobile Apps AutoCAD Mobile Apps provides the following mobile app: AutoCAD Sketchbook Mobile AutoCAD Viewer Mobile AutoCAD Classic Mobile AutoCAD Architecture Mobile On June 26, 2018, Autodesk announced an update to AutoCAD Architecture to provide a variety of new features, one of them being a new CAD mobile app. The new AutoCAD Architecture for iPad allows for the creation of plans, layouts, elevations, section cuts and symbols. In addition, Autodesk announced AutoCAD 360 Architecture on May 29, 2018. This mobile app allows users to access AutoCAD Architecture directly from their mobile devices. AutoCAD 360 for Web Design is a web based solution for the CAD market. It provides the following features: Create, view and manipulate.DWG, a1d647c40b

### **AutoCAD Crack+ Product Key**

Make sure that the registration has not expired Click on the Autodesk Autocad icon on the desktop Click on AutoCAD > Extensions. Click on the Autodesk Autocad > Autodesk Exchange. Click on the Autodesk Autocad > Autodesk Exchange. Click on the Autodesk Autocad Extension > File > Import. Choose the \*.xac file and then click on Open. You will be prompted to save the file. Save the file and exit Autodesk Autocad. Warning Before you go and enter the key you need to make sure that your Autodesk Autocad is up to date.\_extraneous\_referenced(); } template bool bitmask\_validate\_compile\_time(std::size\_t size, U\* mask, U u, std::size\_t x, std::size\_t y, std::size\_t w, std::size\_t h, U bit\_mask) const { return bitmask\_validate\_one\_bit\_at\_a\_time(size, mask, u, x, y, w, h, bit\_mask, 0, 1); } bool bitmask\_validate\_one\_bit\_at\_a\_time(std::size\_t size, std::size\_t bit\_index, std::size\_t u, std::size\_t x, std::size t y, std::size t w, std::size t h, U bit\_mask) const { if (!(bit\_index bool bitmask compile time validate  $x(std::size t size, U^* mask$ 

#### **What's New in the?**

Easily open and modify web-based documentation. The new Web Assistance feature in AutoCAD launches web-based programs such as Adobe Acrobat Reader or OmniGraffle directly from a drawing or editing session. Simply right-click and choose to open the program in AutoCAD. (video: 1:25 min.) Perform more sophisticated data management operations than ever before. Use the new Data Management (DM) command to automatically update the values of text strings, colors, and dimensions. For example, you can change a product name that appears on two drawings. Just select the name on both drawings, type a new name, and then press a single button. (video: 1:24 min.) Support for Navisworks Engineering Design Cloud: Connect to and share models, parts, assemblies, and bills of materials directly from AutoCAD or from Navisworks Engineering Design Cloud. Navigate through your designs and directly open parts or assemblies in the cloud, enabling you to view and annotate the same drawings on both devices. Using Navisworks Engineering Design Cloud, users can edit and collaborate on models via a web browser. Documents created in Navisworks Engineering Design Cloud can be opened in AutoCAD and the drawings can be shared with other engineering design software that supports Navisworks connectivity. (video: 1:29 min.) Support for Siemens PLM Software: Share and work on CAD models with Siemens PLM Software. Enable users to connect directly to the drawing or model, view CAD models with Siemens PLM Software, modify the model, and synchronize the change back to the AutoCAD drawing. (video: 1:49 min.) Integrated support for the U.S. Government PSE Survey in CAD Manager: Access the survey format for preparing U.S. Government PSE Survey projects directly from AutoCAD. Upload the survey document into AutoCAD and work with it as if it were a CAD drawing. Modify the drawing, synchronize changes back to the survey document, and close the document without saving. (video: 1:35 min.) AEC Ontology Support: Create and manage your own unique AEC database in a hierarchical structure. AEC Ontology enables you to more easily create custom workflows based on the work you already do every day. It also supports the development of both BIM and Non-BIM applications

# **System Requirements For AutoCAD:**

Supported Platforms: Recommended Requirements: \_\_\_\_\_\_\_\_\_\_\_\_\_\_\_\_\_\_\_\_\_\_\_\_\_\_\_\_\_\_\_\_\_\_ This mod is based on the Script Hook for PFU Installation: Download the mod files from here Extract all the files to your Fallout 4 Saved Game folder Easy? Put this mod in your Saved Game folder: Launch FOMOD Manager (you can get it here) Select File -> Manage Addons and browse to the "F4SE" folder Select "F4SE"

Related links: